# Package 'packMBPLSDA'

March 15, 2020

Type Package

Title Multi-Block Partial Least Squares Discriminant Analysis

Version 0.8.0

Date 2020-03-11

Author Marion Brandolini-Bunlon, Stephanie Bougeard, Melanie Petera, Estelle Pujos-Guillot

Maintainer Marion Brandolini-Bunlon <marion.brandolini-bunlon@inra.fr>

Description Several functions are provided to implement a MBPLSDA : components search, optimal model components number search, optimal model validity test by permutation tests, observed values evaluation of optimal model parameters and predicted categories, bootstrap values evaluation of optimal model parameters and predicted cross-validated categories. The use of this package is described in Brandolini-Bunlon et al (2019, Multiblock PLS discriminant analysis for the joint analysis of metabolomic and epidemiological data (submitted in Metabolomics)).

License GPL  $(>= 2.0)$ 

Depends ade4, pROC

Imports DiscriMiner, MASS, parallel, doParallel, foreach, FactoMineR

NeedsCompilation no

Repository CRAN

Date/Publication 2020-03-15 08:30:02 UTC

# R topics documented:

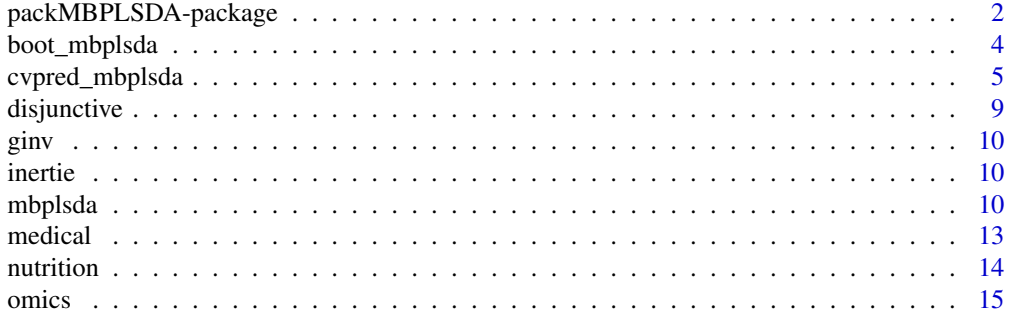

<span id="page-1-0"></span>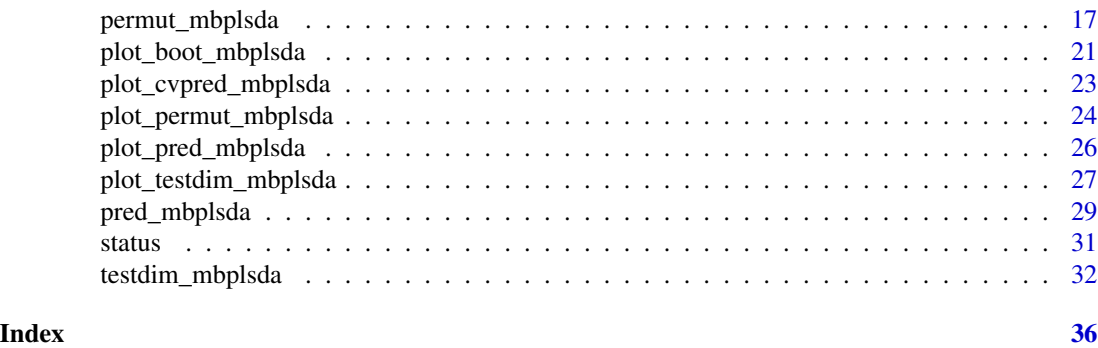

<span id="page-1-1"></span>packMBPLSDA-package *Multi-Block Partial Least Squares Discriminant Analysis*

# Description

Several functions are provided to implement a MBPLSDA : components search, optimal model components number search, optimal model validity test by permutation tests, observed values evaluation of optimal model parameters and predicted categories, bootstrap values evaluation of optimal model parameters and predicted cross-validated categories. The use of this package is described in Brandolini-Bunlon et al (2019, Multi-block PLS discriminant analysis for the joint analysis of metabolomic and epidemiological data (submitted in Metabolomics)).

#### Details

Index of help topics:

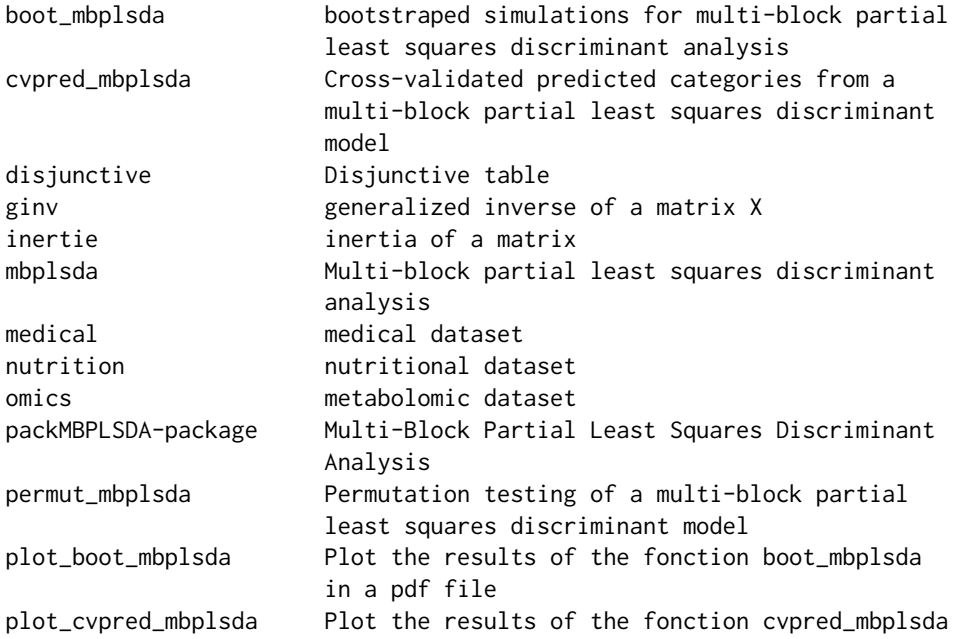

<span id="page-2-0"></span>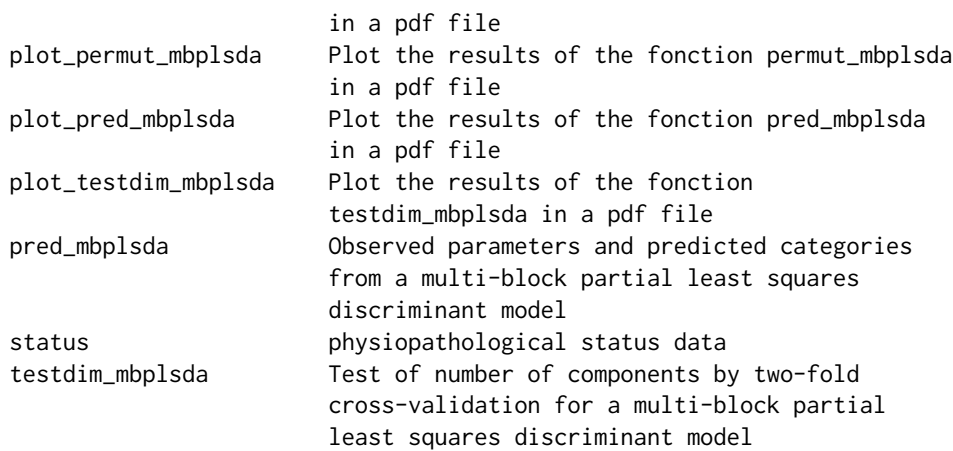

#### Author(s)

Marion Brandolini-Bunlon, Stephanie Bougeard, Melanie Petera, Estelle Pujos-Guillot Maintainer: Marion Brandolini-Bunlon <marion.brandolini-bunlon@inra.fr>

#### References

Brandolini-Bunlon, M., Petera, M., Gaudreau, P., Comte, B., Bougeard, S., Pujos-Guillot, E.(2019). A new tool for multi-block PLS discriminant analysis of metabolomic data: application to systems epidemiology. Presented at 12emes Journees Scientifiques RFMF, Clermont-Ferrand, FRA(05-21- 2019 - 05-23-2019).

Brandolini-Bunlon, M., Petera, M., Gaudreau, P., Comte, B., Bougeard, S., Pujos-Guillot, E.(2019). Multi-block PLS discriminant analysis for the joint analysis of metabolomic and epidemiological data. Metabolomics, 15(10):134

Brandolini-Bunlon, M., Petera, M., Gaudreau, P., Comte, B., Bougeard, S., Pujos-Guillot, E.(2020). A new tool for multi-block PLS discriminant analysis of metabolomic data: application to systems epidemiology. Presented at Chimiometrie 2020, Liege, BEL(01-27-2020 - 01-29-2020).

#### See Also

[mbplsda](#page-9-1) [testdim\\_mbplsda](#page-31-1) [plot\\_testdim\\_mbplsda](#page-26-1) [permut\\_mbplsda](#page-16-1) [plot\\_permut\\_mbplsda](#page-23-1) [pred\\_mbplsda](#page-28-1) [plot\\_pred\\_mbplsda](#page-25-1) [cvpred\\_mbplsda](#page-4-1) [plot\\_cvpred\\_mbplsda](#page-22-1) [boot\\_mbplsda](#page-3-1) [plot\\_boot\\_mbplsda](#page-20-1)

```
data(status)
data(medical)
data(omics)
data(nutrition)
ktabX <- ktab.list.df(list(medical = medical, nutrition = nutrition, omics = omics))
disjonctif <- (disjunctive(status))
dudiY <- dudi.pca(disjonctif , center = FALSE, scale = FALSE, scannf = FALSE)
modelembplsQ <- mbplsda(dudiY, ktabX, scale = TRUE, option = "uniform", scannf = FALSE, nf = 2)
```
<span id="page-3-1"></span><span id="page-3-0"></span>

#### Description

Function to perform bootstraped simulations for multi-block partial least squares discriminant analysis, in order to get confidence intervals for regression coefficients, variable loadings, variable and block importances.

#### Usage

```
boot_mbplsda(object, nrepet = 199, optdim, cpus = 1, ...)
```
#### Arguments

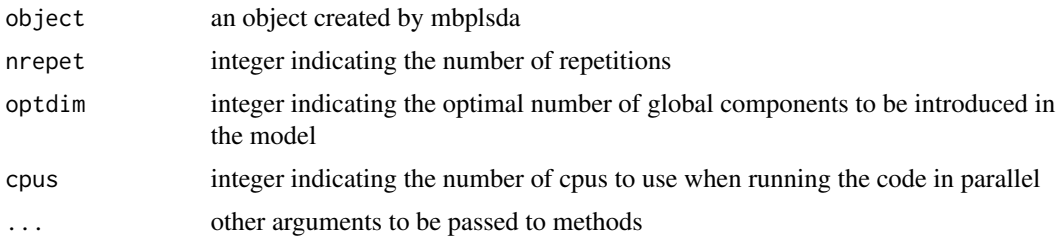

# Details

no details are needed

# Value

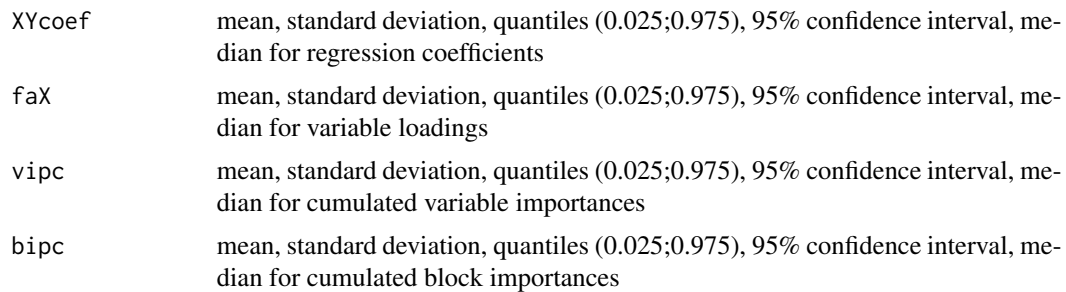

#### Note

at least 30 bootstrap repetitions may be recommended, more than 100 beeing preferable

# Author(s)

Marion Brandolini-Bunlon (<marion.brandolini-bunlon@inra.fr>) and Stephanie Bougeard (<stephanie.bougeard@anses.fr>

#### <span id="page-4-0"></span>cvpred\_mbplsda 5

#### References

Efron, B., Tibshirani, R.J. (1994). An Introduction to the Bootstrap. Chapman and Hall-CRC Monographs on Statistics and Applied Probability, Norwell, Massachusetts, United States.

Brandolini-Bunlon, M., Petera, M., Gaudreau, P., Comte, B., Bougeard, S., Pujos-Guillot, E.(2019). A new tool for multi-block PLS discriminant analysis of metabolomic data: application to systems epidemiology. Presented at 12emes Journees Scientifiques RFMF, Clermont-Ferrand, FRA(05-21- 2019 - 05-23-2019).

Brandolini-Bunlon, M., Petera, M., Gaudreau, P., Comte, B., Bougeard, S., Pujos-Guillot, E.(2019). Multi-block PLS discriminant analysis for the joint analysis of metabolomic and epidemiological data. Metabolomics, 15(10):134

Brandolini-Bunlon, M., Petera, M., Gaudreau, P., Comte, B., Bougeard, S., Pujos-Guillot, E.(2020). A new tool for multi-block PLS discriminant analysis of metabolomic data: application to systems epidemiology. Presented at Chimiometrie 2020, Liege, BEL(01-27-2020 - 01-29-2020).

#### See Also

[mbplsda](#page-9-1) [plot\\_boot\\_mbplsda](#page-20-1) [packMBPLSDA-package](#page-1-1)

#### Examples

```
data(status)
data(medical)
data(omics)
data(nutrition)
ktabX <- ktab.list.df(list(medical = medical, nutrition = nutrition, omics = omics))
disjonctif <- (disjunctive(status))
dudiY <- dudi.pca(disjonctif , center = FALSE, scale = FALSE, scannf = FALSE)
ncpopt <- 1
modelembplsQ <- mbplsda(dudiY, ktabX, scale = TRUE, option = "uniform", scannf = FALSE, nf = 2)
resboot <- boot_mbplsda(modelembplsQ, optdim = ncpopt, nrepet = 30, cpus=1)
```
<span id="page-4-1"></span>cvpred\_mbplsda *Cross-validated predicted categories from a multi-block partial least squares discriminant model*

#### Description

Function to perform 2-fold cross-validation for multi-block partial least squares discriminant analysis, in order to get for each observation the cross-validated predicted categories, and the statistical description of the predictions (mean, sd, 95

#### Usage

```
cvpred_mbplsda(object, nrepet = 100, threshold = 0.5, bloY, optdim, cpus = 1,
algo = c("max", "gravity", "threshold"))
```
# Arguments

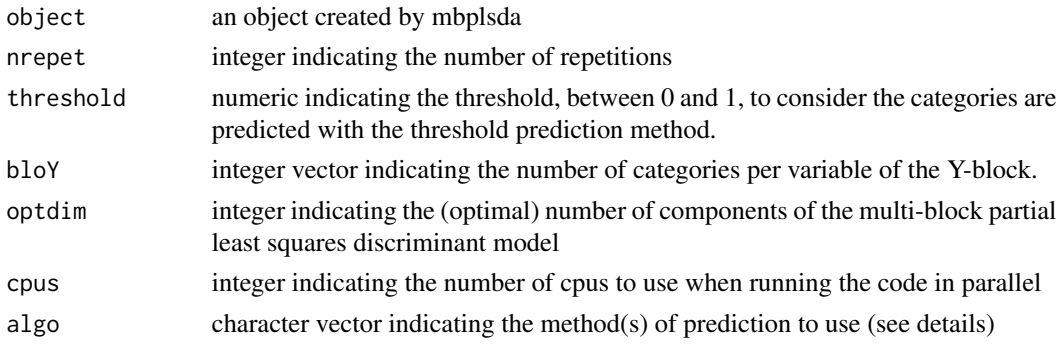

# Details

Three different algorithms are available to predict the categories of observations. In the max, and respectively the threshold algorithms, numeric values are calculated from the matrix of explanatory variables and the regression coefficients. Then, the predicted categorie for each variable of the Yblock is the one which corresponds to the higher predicted value, respectively to the values higher than the indicated threshold. In the gravity algorithm, predicted scores of the observations on the components are calculated. Then, each observation is assigned to the observed category of which it is closest to the barycentre in the component space.

# Value

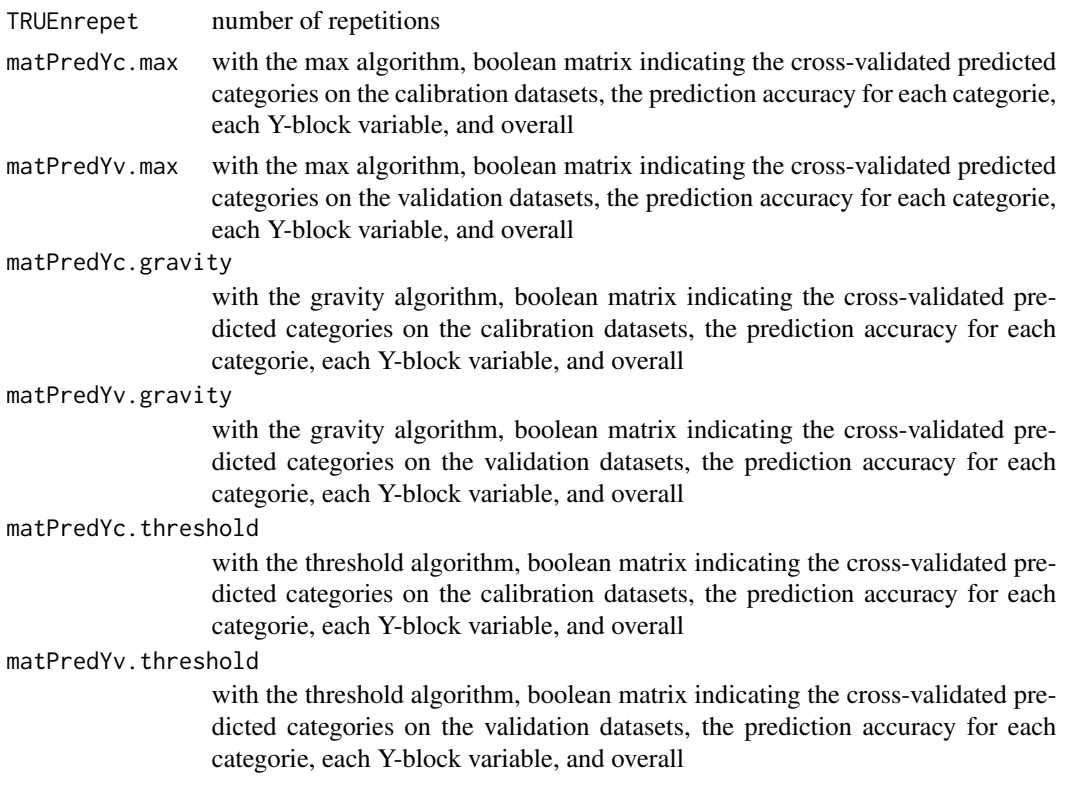

- statPredYc.max with the max algorithm, matrix indicating the statistical description of prediction categories for each observation on the calibration datasets: number of predictions as an observation of the calibration dataset, modal value, probability to be predicted with its standard deviation, 95% confidence interval, quantiles 0.025 and 0.975, median value
- statPredYv.max with the max algorithm, matrix indicating the statistical description of prediction categories for each observation on the validation datasets: number of predictions as an observation of the validation dataset, modal value, probability to be predicted with its standard deviation, 95% confidence interval, quantiles 0.025 and 0.975, median value

#### statPredYc.gravity

with the gravity algorithm, matrix indicating the statistical description of prediction categories for each observation on the calibration datasets: number of predictions as an observation of the calibration dataset, modal value, probability to be predicted with its standard deviation, 95% confidence interval, quantiles 0.025 and 0.975, median value

#### statPredYv.gravity

with the gravity algorithm, matrix indicating the statistical description of prediction categories for each observation on the validation datasets: number of predictions as an observation of the validation dataset, modal value, probability to be predicted with its standard deviation, 95% confidence interval, quantiles 0.025 and 0.975, median value

#### statPredYc.threshold

with the threshold algorithm, matrix indicating the statistical description of prediction categories for each observation on the calibration datasets: number of predictions as an observation of the calibration dataset, modal value, probability to be predicted with its standard deviation, 95% confidence interval, quantiles 0.025 and 0.975, median value

#### statPredYv.threshold

with the threshold algorithm, matrix indicating the statistical description of prediction categories for each observation on the validation datasets: number of predictions as an observation of the validation dataset, modal value, probability to be predicted with its standard deviation, 95% confidence interval, quantiles 0.025 and 0.975, median value

#### **Note**

at least 90 cross-validation repetitions may be recommended

#### Author(s)

Marion Brandolini-Bunlon (<marion.brandolini-bunlon@inra.fr>) and Stephanie Bougeard (<stephanie.bougeard@anses.fr>

#### References

Stone, M. (1974). Cross-validatory choice and assessment of statistical predictions. Journal of the Royal Statistical Society B, 36(2), 111-147.

<span id="page-7-0"></span>Brandolini-Bunlon, M., Petera, M., Gaudreau, P., Comte, B., Bougeard, S., Pujos-Guillot, E.(2019). A new tool for multi-block PLS discriminant analysis of metabolomic data: application to systems epidemiology. Presented at 12emes Journees Scientifiques RFMF, Clermont-Ferrand, FRA(05-21- 2019 - 05-23-2019).

Brandolini-Bunlon, M., Petera, M., Gaudreau, P., Comte, B., Bougeard, S., Pujos-Guillot, E.(2019). Multi-block PLS discriminant analysis for the joint analysis of metabolomic and epidemiological data. Metabolomics, 15(10):134

Brandolini-Bunlon, M., Petera, M., Gaudreau, P., Comte, B., Bougeard, S., Pujos-Guillot, E.(2020). A new tool for multi-block PLS discriminant analysis of metabolomic data: application to systems epidemiology. Presented at Chimiometrie 2020, Liege, BEL(01-27-2020 - 01-29-2020).

#### See Also

[mbplsda](#page-9-1) [plot\\_cvpred\\_mbplsda](#page-22-1) [packMBPLSDA-package](#page-1-1)

```
data(status)
data(medical)
data(omics)
data(nutrition)
ktabX <- ktab.list.df(list(medical = medical[,1:10],
nutrition = nutrition[,1:10], omics = omics[,1:20]))
disjonctif <- (disjunctive(status))
dudiY <- dudi.pca(disjonctif , center = FALSE, scale = FALSE, scannf = FALSE)
bloYobs <- 2
ncpopt <- 1
modelembplsQ <- mbplsda(dudiY, ktabX, scale = TRUE, option = "uniform", scannf = FALSE, nf = 2)
CVpred <- cvpred_mbplsda(modelembplsQ, nrepet = 30, threshold = 0.5, bloY = bloYobs,
optdim = ncpopt, cpus = 1, algo = c("max")data(status)
data(medical)
data(omics)
data(nutrition)
ktabX <- ktab.list.df(list(medical = medical,
nutrition = nutrition, omics = omics))
disjonctif <- (disjunctive(status))
dudiY <- dudi.pca(disjonctif , center = FALSE, scale = FALSE, scannf = FALSE)
bloYobs <- 2
ncpopt <- 1
modelembplsQ <- mbplsda(dudiY, ktabX, scale = TRUE, option = "uniform", scannf = FALSE, nf = 2)
CVpred \le - cvpred_mbplsda(modelembplsQ, nrepet = 90, threshold = 0.5, bloY = bloYobs,
optdim = ncpopt, cpus = 1, algo = c("max"))
```
<span id="page-8-0"></span>

#### Description

Function to transform a boolean matrix in a disjunctive table

#### Usage

```
disjunctive(y)
```
#### Arguments

y boolean matrix indicating observations categories

#### Details

no details are needed

# Value

ydisj disjunctive table

#### Author(s)

Marion Brandolini-Bunlon (<marion.brandolini-bunlon@inra.fr>) and Stephanie Bougeard (<stephanie.bougeard@anses.fr>

#### References

Brandolini-Bunlon, M., Petera, M., Gaudreau, P., Comte, B., Bougeard, S., Pujos-Guillot, E.(2019). A new tool for multi-block PLS discriminant analysis of metabolomic data: application to systems epidemiology. Presented at 12emes Journees Scientifiques RFMF, Clermont-Ferrand, FRA(05-21- 2019 - 05-23-2019).

Brandolini-Bunlon, M., Petera, M., Gaudreau, P., Comte, B., Bougeard, S., Pujos-Guillot, E.(2019). Multi-block PLS discriminant analysis for the joint analysis of metabolomic and epidemiological data. Metabolomics, 15(10):134

Brandolini-Bunlon, M., Petera, M., Gaudreau, P., Comte, B., Bougeard, S., Pujos-Guillot, E.(2020). A new tool for multi-block PLS discriminant analysis of metabolomic data: application to systems epidemiology. Presented at Chimiometrie 2020, Liege, BEL(01-27-2020 - 01-29-2020).

### See Also

[packMBPLSDA-package](#page-1-1)

```
data(status)
disjonctif <- (disjunctive(status))
```
#### <span id="page-9-0"></span>Description

function to calculate the generalized inverse of a matrix X

# Usage

ginv(X, tol = sqrt(.Machine\$double.eps))

# Arguments

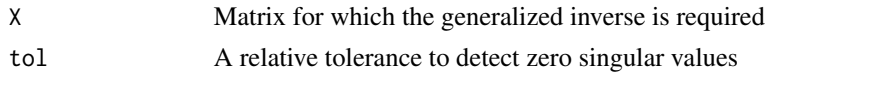

inertie *inertia of a matrix*

#### Description

function to calculate the inertia of a matrix

#### Usage

inertie(tab)

#### Arguments

tab a matrix

<span id="page-9-1"></span>

mbplsda *Multi-block partial least squares discriminant analysis*

# Description

Function to perform a multi-block partial least squares discriminant analysis (MBPLSDA) of several explanatory blocks defined as an object of class ktab, to explain a dependent dataset (Y-block) defined as an object of class dudi, in order to get model parameters for the indicated number of components.

#### Usage

```
mbplsda(dudiY, ktabX, scale = TRUE, option = c("uniform", "none"),
scannf = TRUE, nf = 2)
```
#### mbplsda 11

# Arguments

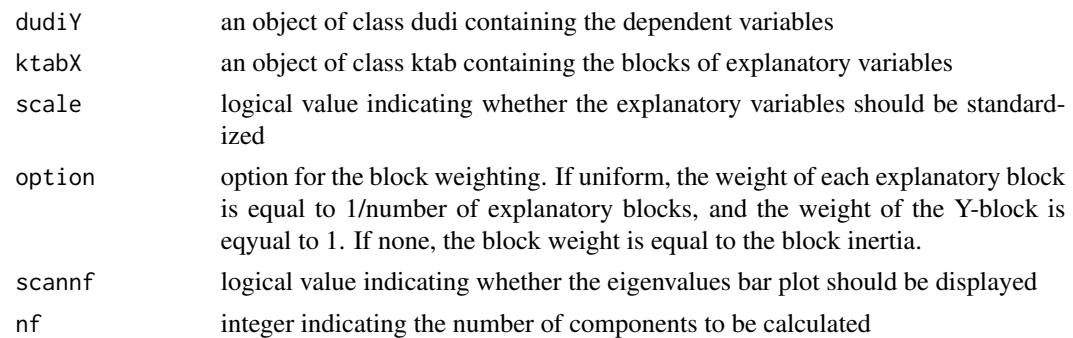

# Details

no details are needed

# Value

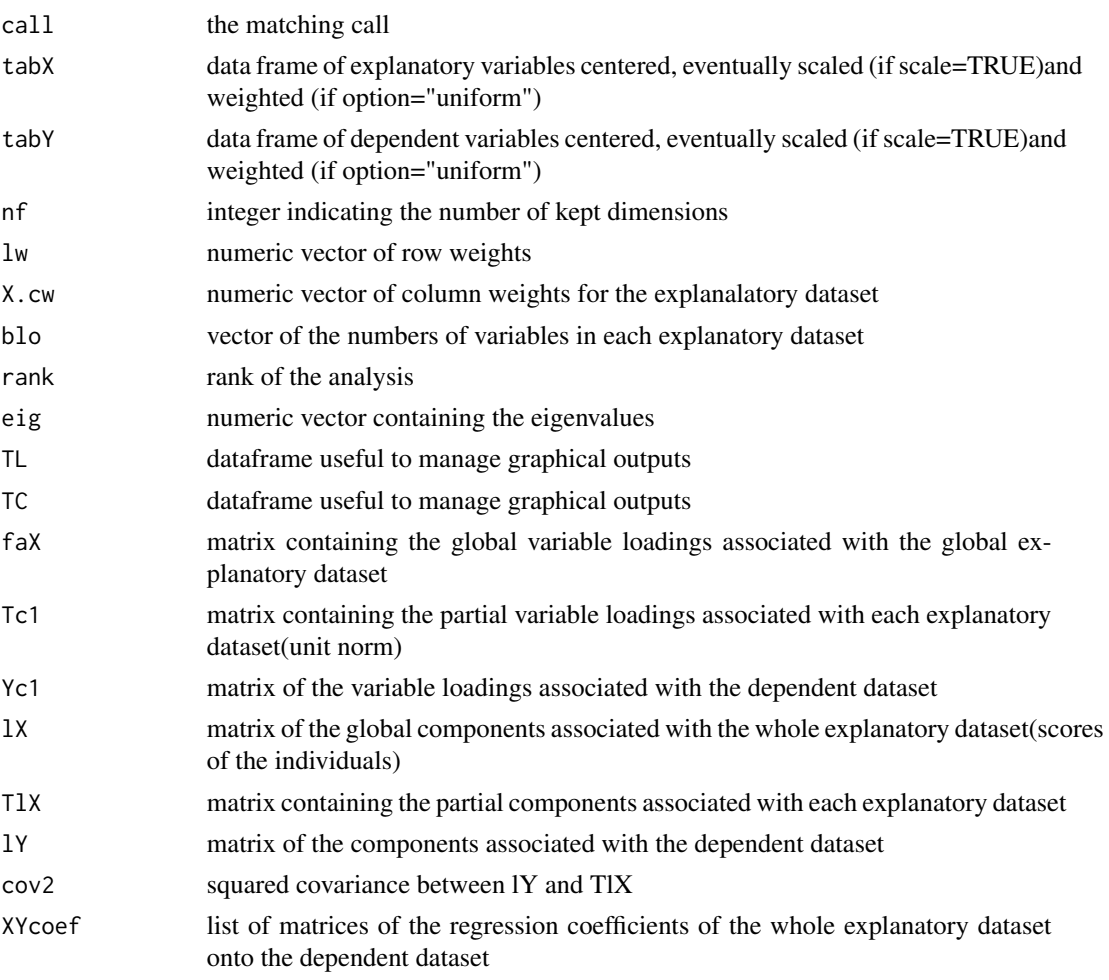

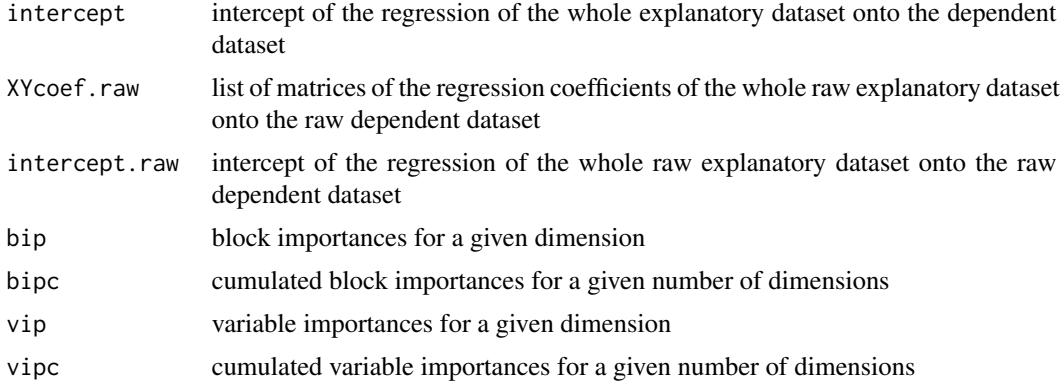

#### Note

This function is coming from the mbpls function of the R package ade4 (application in order to explain a disjunctive table, limitation of the number of calculated components)

#### Author(s)

Marion Brandolini-Bunlon (<marion.brandolini-bunlon@inra.fr>) and Stephanie Bougeard (<stephanie.bougeard@anses.fr>

# References

Brandolini-Bunlon, M., Petera, M., Gaudreau, P., Comte, B., Bougeard, S., Pujos-Guillot, E.(2019). A new tool for multi-block PLS discriminant analysis of metabolomic data: application to systems epidemiology. Presented at 12emes Journees Scientifiques RFMF, Clermont-Ferrand, FRA(05-21- 2019 - 05-23-2019).

Brandolini-Bunlon, M., Petera, M., Gaudreau, P., Comte, B., Bougeard, S., Pujos-Guillot, E.(2019). Multi-block PLS discriminant analysis for the joint analysis of metabolomic and epidemiological data. Metabolomics, 15(10):134

Bougeard, S. and Dray, S. (2018) Supervised Multiblock Analysis in R with the ade4 Package.Journal of Statistical Software,86(1), 1-17.

#### See Also

[packMBPLSDA-package](#page-1-1)

```
data(status)
data(medical)
data(omics)
data(nutrition)
ktabX <- ktab.list.df(list(medical = medical, nutrition = nutrition, omics = omics))
disjonctif <- (disjunctive(status))
dudiY <- dudi.pca(disjonctif , center = FALSE, scale = FALSE, scannf = FALSE)
modelembplsQ <- mbplsda(dudiY, ktabX, scale = TRUE, option = "uniform", scannf = FALSE, nf = 2)
```
<span id="page-12-0"></span>

### Description

extract of modified medical data obtained from physical examination and questionnaires in a human cohort study

# Usage

data("medical")

# Format

A data frame with 40 observations on the following 18 variables.

medic1 a numeric vector medic2 a numeric vector medic3 a numeric vector medic4 a numeric vector medic5 a numeric vector medic6 a numeric vector medic7 a numeric vector medic8 a numeric vector medic9 a numeric vector medic10 a numeric vector medic11 a numeric vector medic12 a numeric vector medic13 a numeric vector medic14 a numeric vector medic15 a numeric vector medic16 a numeric vector medic17 a numeric vector medic18 a numeric vector

#### Details

no details are needed

# Source

non-real data

#### Examples

data(medical)

<span id="page-13-0"></span>

# Description

extract of modified nutritional data obtained by analysis of food questionnaires in a human cohort study

#### Usage

data("nutrition")

#### Format

A data frame with 40 observations on the following 33 variables.

nutri1 a numeric vector nutri2 a numeric vector nutri3 a numeric vector nutri4 a numeric vector nutri5 a numeric vector nutri6 a numeric vector nutri7 a numeric vector nutri8 a numeric vector nutri9 a numeric vector nutri10 a numeric vector nutri11 a numeric vector nutri12 a numeric vector nutri13 a numeric vector nutri14 a numeric vector nutri15 a numeric vector nutri16 a numeric vector nutri17 a numeric vector nutri18 a numeric vector nutri19 a numeric vector nutri20 a numeric vector nutri21 a numeric vector nutri22 a numeric vector nutri23 a numeric vector nutri24 a numeric vector

#### <span id="page-14-0"></span>omics and the contract of the contract of the contract of the contract of the contract of the contract of the contract of the contract of the contract of the contract of the contract of the contract of the contract of the

```
nutri25 a numeric vector
nutri26 a numeric vector
nutri27 a numeric vector
nutri28 a numeric vector
nutri29 a numeric vector
nutri30 a numeric vector
nutri31 a numeric vector
nutri32 a numeric vector
nutri33 a numeric vector
```
# Details

no details are needed

# Source

non-real data

#### Examples

data(nutrition)

omics *metabolomic dataset*

# Description

extract of modified metabolomic data obtained by LC-MS analysis of human plasma samples in a cohort study

# Usage

data("omics")

### Format

A data frame with 40 observations on the following 46 variables.

omic1 a numeric vector of relative intensities

omic2 a numeric vector of relative intensities

omic3 a numeric vector of relative intensities

omic4 a numeric vector of relative intensities

omic5 a numeric vector of relative intensities

omic6 a numeric vector of relative intensities

16 omics and the contract of the contract of the contract of the contract of the contract of the contract of the contract of the contract of the contract of the contract of the contract of the contract of the contract of t

omic7 a numeric vector of relative intensities omic8 a numeric vector of relative intensities omic9 a numeric vector of relative intensities omic10 a numeric vector of relative intensities omic11 a numeric vector of relative intensities omic12 a numeric vector of relative intensities omic13 a numeric vector of relative intensities omic14 a numeric vector of relative intensities omic15 a numeric vector of relative intensities omic16 a numeric vector of relative intensities omic17 a numeric vector of relative intensities omic18 a numeric vector of relative intensities omic19 a numeric vector of relative intensities omic20 a numeric vector of relative intensities omic21 a numeric vector of relative intensities omic22 a numeric vector of relative intensities omic23 a numeric vector of relative intensities omic24 a numeric vector of relative intensities omic25 a numeric vector of relative intensities omic26 a numeric vector of relative intensities omic27 a numeric vector of relative intensities omic28 a numeric vector of relative intensities omic29 a numeric vector of relative intensities omic30 a numeric vector of relative intensities omic31 a numeric vector of relative intensities omic32 a numeric vector of relative intensities omic33 a numeric vector of relative intensities omic34 a numeric vector of relative intensities omic35 a numeric vector of relative intensities omic36 a numeric vector of relative intensities omic37 a numeric vector of relative intensities omic38 a numeric vector of relative intensities omic39 a numeric vector of relative intensities omic40 a numeric vector of relative intensities omic41 a numeric vector of relative intensities omic42 a numeric vector of relative intensities omic43 a numeric vector of relative intensities omic44 a numeric vector of relative intensities omic45 a numeric vector of relative intensities omic46 a numeric vector of relative intensities

# <span id="page-16-0"></span>permut\_mbplsda 17

# Details

no details are needed

# Source

non-real data

# Examples

data(omics)

<span id="page-16-1"></span>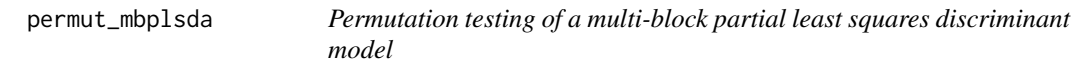

# Description

Function to perform permutation testing with 2-fold cross-validation for multi-block partial least squares discriminant analysis, in order to evaluate model validity and predictivity

#### Usage

```
permut_mbplsda(object, optdim, bloY, algo = c("max", "gravity", "threshold"),
threshold = 0.5, nrepet = 100, npermut = 100, nbObsPermut = NULL,
outputs = c("ER", "ConfMat", "AUC"), cpus = 1)
```
# Arguments

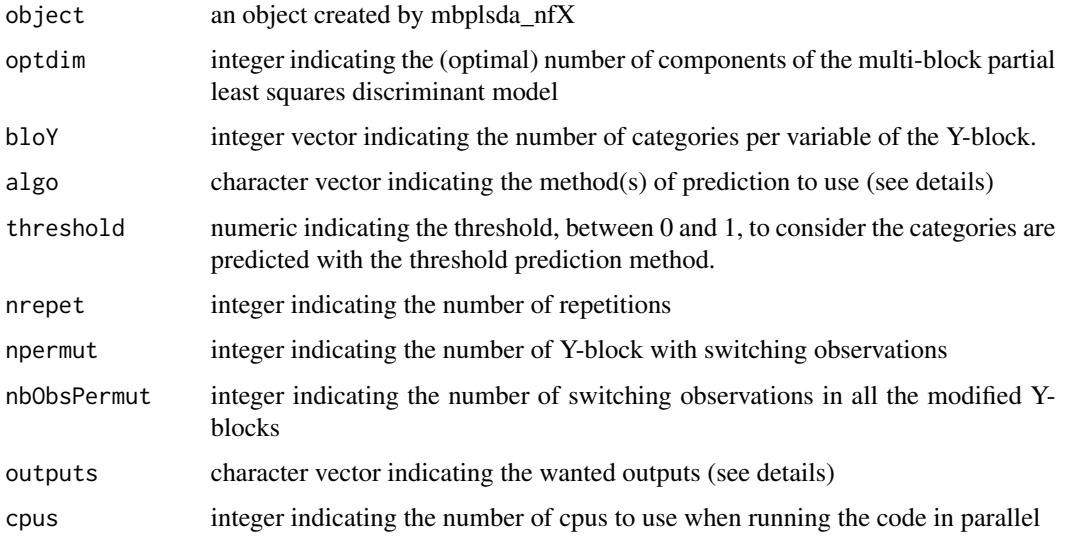

# Details

Three different algorithms are available to predict the categories of observations. In the max, and respectively the threshold algorithms, numeric values are calculated from the matrix of explanatory variables and the regression coefficients. Then, the predicted categorie for each variable of the Yblock is the one which corresponds to the higher predicted value, respectively to the values higher than the indicated threshold. In the gravity algorithm, predicted scores of the observations on the components are calculated. Then, each observation is assigned to the observed category of which it is closest to the barycentre in the component space.

If nbObsPermut is not NULL, t-test are performed to compare mean cross-validated overall prediction error rates (or aera under ROC curve) evaluated on permuted Y-blocks, with the cross-validated overall prediction error rate (or aera under ROC curve) evaluated on the original Y-block.

Available outputs are Error Rates (ER), Confusion Matrix (ConfMat), Aera Under Curve (AUC).

#### Value

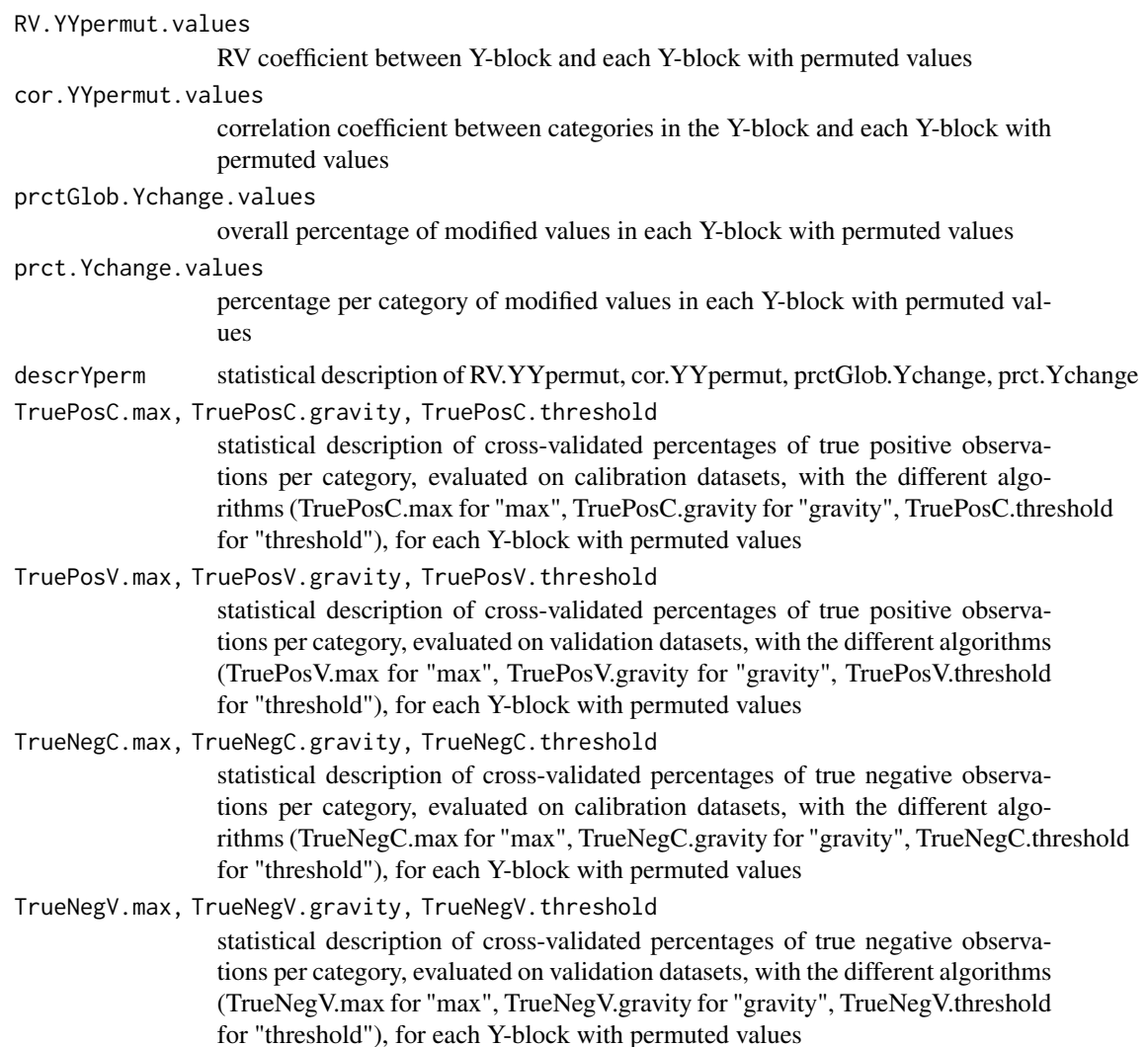

FalsePosC.max, FalsePosC.gravity, FalsePosC.threshold statistical description of cross-validated percentages of false positive observations per category, evaluated on calibration datasets, with the different algorithms (FalsePosC.max for "max", FalsePosC.gravity for "gravity", FalsePosC.threshold for "threshold"), for each Y-block with permuted values

FalsePosV.max, FalsePosV.gravity, FalsePosV.threshold statistical description of cross-validated percentages of false positive observations per category, evaluated on validation datasets, with the different algorithms (FalsePosV.max for "max", FalsePosV.gravity for "gravity", FalsePosV.threshold for "threshold"), for each Y-block with permuted values

- FalseNegC.max, FalseNegC.gravity, FalseNegC.threshold statistical description of cross-validated percentages of false negative observations per category, evaluated on calibration datasets, with the different algorithms (FalseNegC.max for "max", FalseNegC.gravity for "gravity", FalseNegC.threshold for "threshold"), for each Y-block with permuted values
- FalseNegV.max, FalseNegV.gravity, FalseNegV.threshold statistical description of cross-validated percentages of false negative observations per category, evaluated on validation datasets, with the different algorithms (FalseNegV.max for "max", FalseNegV.gravity for "gravity", FalseNegV.threshold for "threshold"), for each Y-block with permuted values
- ErrorRateC.max, ErrorRateC.gravity, ErrorRateC.threshold statistical description of cross-validated prediction error rates per category, evaluated on calibration datasets, with the different algorithms (ErrorRateC.max for "max", ErrorRateC.gravity for "gravity", ErrorRateC.threshold for "threshold"), for each Y-block with permuted values
- ErrorRateV.max, ErrorRateV.gravity, ErrorRateV.threshold statistical description of cross-validated prediction error rates per category, evaluated on validation datasets, with the different algorithms (ErrorRateV.max for "max", ErrorRateV.gravity for "gravity", ErrorRateV.threshold for "threshold"), for each Y-block with permuted values
- ErrorRateCglobal.max, ErrorRateCglobal.gravity, ErrorRateCglobal.threshold statistical description of cross-validated overall prediction error rates, evaluated on calibration datasets, with the different algorithms (ErrorRateCglobal.max for "max", ErrorRateCglobal.gravity for "gravity", ErrorRateCglobal.threshold for "threshold"), for each Y-block with permuted values
- ErrorRateVglobal.max, ErrorRateVglobal.gravity, ErrorRateVglobal.threshold statistical description of cross-validated overall prediction error rates, evaluated on validation datasets, with the different algorithms (ErrorRateVglobal.max for "max", ErrorRateVglobal.gravity for "gravity", ErrorRateVglobal.threshold for "threshold"), for each Y-block with permuted values
- AUCc if all Y-block variables are binary, statistical description of cross-validated aera under ROC curve values per category, evaluated on the validation datasets, for each Y-block with permuted values
- AUCv if all Y-block variables are binary, statistical description of cross-validated aera under ROC curve values per category, evaluated on the validation datasets, for each Y-block with permuted values

<span id="page-19-0"></span>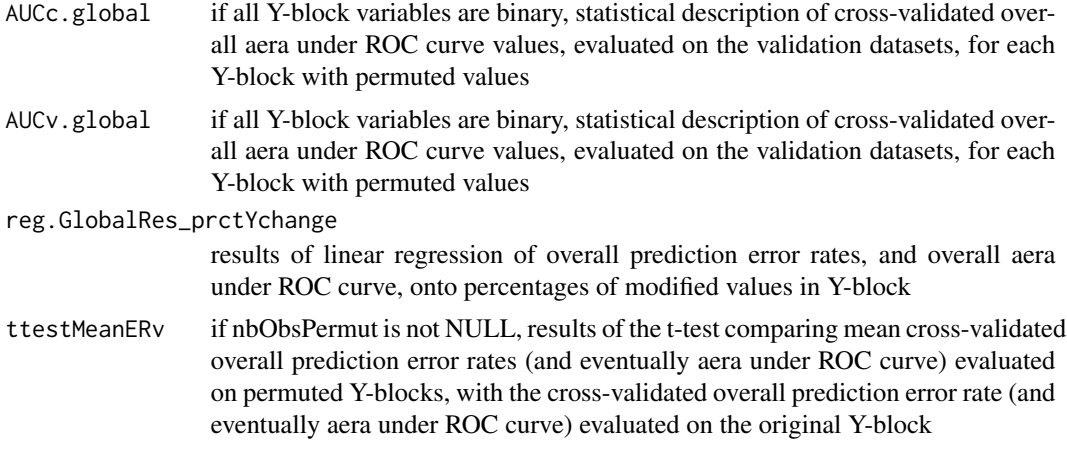

#### Note

at least 30 cross-validation repetitions and 100 Y-block with switching observations may be recommended

#### Author(s)

Marion Brandolini-Bunlon (<marion.brandolini-bunlon@inra.fr>) and Stephanie Bougeard (<stephanie.bougeard@anses.fr>

#### References

Westerhuis, J.A., Hoefsloot, H.C.J., Smit, S., Vis, D.J., Smilde, A.K., van Velzen, E.J.J., van Duijnhoven, J.P.M., van Dorsten, F.A. (2008). Assessment of PLSDA cross validation. Metabolomics, 4, 81-89.

Brandolini-Bunlon, M., Petera, M., Gaudreau, P., Comte, B., Bougeard, S., Pujos-Guillot, E.(2019). A new tool for multi-block PLS discriminant analysis of metabolomic data: application to systems epidemiology. Presented at 12emes Journees Scientifiques RFMF, Clermont-Ferrand, FRA(05-21- 2019 - 05-23-2019).

Brandolini-Bunlon, M., Petera, M., Gaudreau, P., Comte, B., Bougeard, S., Pujos-Guillot, E.(2019). Multi-block PLS discriminant analysis for the joint analysis of metabolomic and epidemiological data. Metabolomics, 15(10):134

Brandolini-Bunlon, M., Petera, M., Gaudreau, P., Comte, B., Bougeard, S., Pujos-Guillot, E.(2020). A new tool for multi-block PLS discriminant analysis of metabolomic data: application to systems epidemiology. Presented at Chimiometrie 2020, Liege, BEL(01-27-2020 - 01-29-2020).

#### See Also

[mbplsda](#page-9-1) [plot\\_permut\\_mbplsda](#page-23-1) [packMBPLSDA-package](#page-1-1)

# Examples

data(status) data(medical)

#### <span id="page-20-0"></span>plot\_boot\_mbplsda 21

```
data(omics)
ktabX <- ktab.list.df(list(medical = medical[1:17,1:2], omics = omics[1:17,1:2]))
disjonctif <- (disjunctive(data.frame(status=status[1:17,],
row.name = row names(status)[1:17]))dudiY <- dudi.pca(disjonctif , center = FALSE, scale = FALSE, scannf = FALSE)
bloYobs <- 2
ncpopt <- 1
modelembplsQ <- mbplsda(dudiY, ktabX, scale = TRUE, option = "uniform",
scannf = FALSE, nf = 1)rtsPermut <- permut_mbplsda(modelembplsQ, nrepet = 3, npermut = 3, optdim = ncpopt,
outputs = c("ER"), bloY = bloYobs, nbObsPermut = 10, cpus = 1, algo = c("max"))
```

```
data(status)
data(medical)
data(omics)
data(nutrition)
ktabX <- ktab.list.df(list(medical = medical[1:20,], omics = omics[1:20,]))
disjonctif <- (disjunctive(data.frame(status=status[1:20,],
row.names = rownames(status)[1:20])))
dudiY <- dudi.pca(disjonctif , center = FALSE, scale = FALSE, scannf = FALSE)
bloYobs <- 2
ncpopt <- 1
modelembplsQ <- mbplsda(dudiY, ktabX, scale = TRUE, option = "uniform",
scannf = FALSE, nf = 1)
rtsPermut <- permut_mbplsda(modelembplsQ, nrepet = 30, npermut = 100, optdim = ncpopt,
outputs = c("ER"), bloY = bloYobs, nbObsPermut = 10, cpus=1, algo = c("max"))
```
<span id="page-20-1"></span>plot\_boot\_mbplsda *Plot the results of the fonction boot\_mbplsda in a pdf file*

#### Description

Fonction to draw the results of the fonction boot\_mbplsda (2-fold cross-validated parameter values) in a pdf file

#### Usage

```
plot_boot_mbplsda(obj, filename = "PlotBootstrapMbplsda", propbestvar = 0.5)
```
#### Arguments

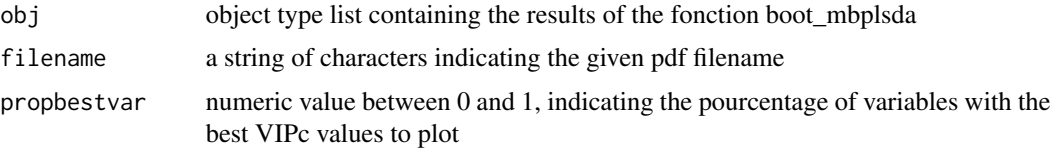

#### <span id="page-21-0"></span>Details

no details are needed

#### Value

no numeric result

#### Author(s)

Marion Brandolini-Bunlon (<marion.brandolini-bunlon@inra.fr>) and Stephanie Bougeard (<stephanie.bougeard@anses.fr>

#### References

Efron, B., Tibshirani, R.J. (1994). An Introduction to the Bootstrap. Chapman and Hall-CRC Monographs on Statistics and Applied Probability, Norwell, Massachusetts, United States.

Brandolini-Bunlon, M., Petera, M., Gaudreau, P., Comte, B., Bougeard, S., Pujos-Guillot, E.(2019). A new tool for multi-block PLS discriminant analysis of metabolomic data: application to systems epidemiology. Presented at 12emes Journees Scientifiques RFMF, Clermont-Ferrand, FRA(05-21- 2019 - 05-23-2019).

Brandolini-Bunlon, M., Petera, M., Gaudreau, P., Comte, B., Bougeard, S., Pujos-Guillot, E.(2019). Multi-block PLS discriminant analysis for the joint analysis of metabolomic and epidemiological data. Metabolomics, 15(10):134

Brandolini-Bunlon, M., Petera, M., Gaudreau, P., Comte, B., Bougeard, S., Pujos-Guillot, E.(2020). A new tool for multi-block PLS discriminant analysis of metabolomic data: application to systems epidemiology. Presented at Chimiometrie 2020, Liege, BEL(01-27-2020 - 01-29-2020).

#### See Also

[mbplsda](#page-9-1) [boot\\_mbplsda](#page-3-1) [packMBPLSDA-package](#page-1-1)

```
data(status)
data(medical)
data(omics)
data(nutrition)
ktabX <- ktab.list.df(list(medical = medical, nutrition = nutrition, omics = omics))
disjonctif <- (disjunctive(status))
dudiY <- dudi.pca(disjonctif , center = FALSE, scale = FALSE, scannf = FALSE)
ncpopt <- 1
modelembplsQ <- mbplsda(dudiY, ktabX, scale = TRUE, option = "uniform", scannf = FALSE, nf = 2)
resboot <- boot_mbplsda(modelembplsQ, optdim = ncpopt, nrepet = 30, cpus=1)
plot_boot_mbplsda(resboot,"plotBoot_nf1_30rep", propbestvar=0.20)
```
<span id="page-22-1"></span><span id="page-22-0"></span>plot\_cvpred\_mbplsda *Plot the results of the fonction cvpred\_mbplsda in a pdf file*

#### **Description**

Fonction to draw the results of the fonction cvpred\_mbplsda (2-fold cross-validated predictions) in a pdf file

#### Usage

```
plot_cvpred_mbplsda(obj, filename = "PlotCVpredMbplsda")
```
#### Arguments

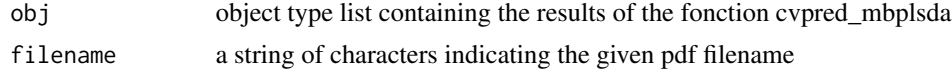

#### Details

no details are needed

#### Value

no numeric result

#### Author(s)

Marion Brandolini-Bunlon (<marion.brandolini-bunlon@inra.fr>) and Stephanie Bougeard (<stephanie.bougeard@anses.fr>

### References

Stone, M. (1974). Cross-validatory choice and assessment of statistical predictions. Journal of the Royal Statistical Society B, 36(2), 111-147.

Brandolini-Bunlon, M., Petera, M., Gaudreau, P., Comte, B., Bougeard, S., Pujos-Guillot, E.(2019). A new tool for multi-block PLS discriminant analysis of metabolomic data: application to systems epidemiology. Presented at 12emes Journees Scientifiques RFMF, Clermont-Ferrand, FRA(05-21- 2019 - 05-23-2019).

Brandolini-Bunlon, M., Petera, M., Gaudreau, P., Comte, B., Bougeard, S., Pujos-Guillot, E.(2019). Multi-block PLS discriminant analysis for the joint analysis of metabolomic and epidemiological data. Metabolomics, 15(10):134

Brandolini-Bunlon, M., Petera, M., Gaudreau, P., Comte, B., Bougeard, S., Pujos-Guillot, E.(2020). A new tool for multi-block PLS discriminant analysis of metabolomic data: application to systems epidemiology. Presented at Chimiometrie 2020, Liege, BEL(01-27-2020 - 01-29-2020).

# See Also

[mbplsda](#page-9-1) [cvpred\\_mbplsda](#page-4-1) [packMBPLSDA-package](#page-1-1)

### Examples

```
data(status)
data(medical)
data(omics)
data(nutrition)
ktabX <- ktab.list.df(list(medical = medical[,1:10],
nutrition = nutrition[, 1:10], omics = omics[, 1:20])disjonctif <- (disjunctive(status))
dudiY <- dudi.pca(disjonctif , center = FALSE, scale = FALSE, scannf = FALSE)
bloYobs <- 2
ncpopt \leq -1modelembplsQ <- mbplsda(dudiY, ktabX, scale = TRUE, option = "uniform",
scannf = FALSE, nf = 2)
CVpred \leq cvpred_mbplsda(modelembplsQ, nrepet = 30, threshold = 0.5, bloY=bloYobs,
optdim=ncpopt, cpus = 1, algo = c("max")plot_cvpred_mbplsda(CVpred,"plotCVPred_nf1_30rep")
data(status)
```

```
data(medical)
data(omics)
data(nutrition)
ktabX <- ktab.list.df(list(medical = medical,
nutrition = nutrition, omics = omics))
disjonctif <- (disjunctive(status))
dudiY <- dudi.pca(disjonctif , center = FALSE, scale = FALSE, scannf = FALSE)
bloYobs <- 2
ncpopt <- 1
modelembplsQ <- mbplsda(dudiY, ktabX, scale = TRUE, option = "uniform",
scannf = FALSE, nf = 2)CVpred <- cvpred_mbplsda(modelembplsQ, nrepet = 90, threshold = 0.5, bloY=bloYobs,
optdim=ncpopt, cpus = 1, algo = c("max"))
plot_cvpred_mbplsda(CVpred,"plotCVPred_nf1_90rep")
```
<span id="page-23-1"></span>plot\_permut\_mbplsda *Plot the results of the fonction permut\_mbplsda in a pdf file*

#### Description

Fonction to draw the results of the fonction permut mbplsda (plot and regression line of cross validated prediction error rates, evaluated on the validation datasets, in function of the percent of modified Y-block values) in a pdf file

#### Usage

```
plot_permut_mbplsda(obj, filename = "PlotPermutationTest",
MainPlot = "Permutation test results \n (subset of validation)")
```
<span id="page-23-0"></span>

#### <span id="page-24-0"></span>Arguments

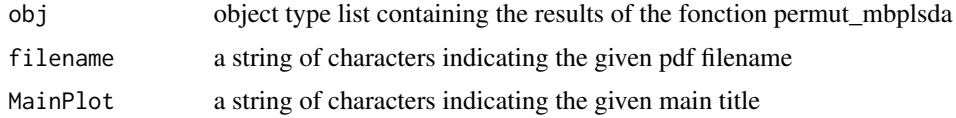

#### Details

no details are needed

# Value

no numeric result

#### Author(s)

Marion Brandolini-Bunlon (<marion.brandolini-bunlon@inra.fr>) and Stephanie Bougeard (<stephanie.bougeard@anses.fr>

#### References

Westerhuis, J.A., Hoefsloot, H.C.J., Smit, S., Vis, D.J., Smilde, A.K., van Velzen, E.J.J., van Duijnhoven, J.P.M., van Dorsten, F.A. (2008). Assessment of PLSDA cross validation. Metabolomics, 4, 81-89.

Brandolini-Bunlon, M., Petera, M., Gaudreau, P., Comte, B., Bougeard, S., Pujos-Guillot, E.(2019). A new tool for multi-block PLS discriminant analysis of metabolomic data: application to systems epidemiology. Presented at 12emes Journees Scientifiques RFMF, Clermont-Ferrand, FRA(05-21- 2019 - 05-23-2019).

Brandolini-Bunlon, M., Petera, M., Gaudreau, P., Comte, B., Bougeard, S., Pujos-Guillot, E.(2019). Multi-block PLS discriminant analysis for the joint analysis of metabolomic and epidemiological data. Metabolomics, 15(10):134

Brandolini-Bunlon, M., Petera, M., Gaudreau, P., Comte, B., Bougeard, S., Pujos-Guillot, E.(2020). A new tool for multi-block PLS discriminant analysis of metabolomic data: application to systems epidemiology. Presented at Chimiometrie 2020, Liege, BEL(01-27-2020 - 01-29-2020).

#### See Also

[mbplsda](#page-9-1) [permut\\_mbplsda](#page-16-1) [packMBPLSDA-package](#page-1-1)

```
data(status)
data(medical)
data(omics)
ktabX \le ktab.list.df(list(medical = medical[1:17,1:2], omics = omics[1:17,1:2]))
disjonctif <- (disjunctive(data.frame(status=status[1:17,],
row.names = rownames(status)[1:17])))
dudiY <- dudi.pca(disjonctif , center = FALSE, scale = FALSE, scannf = FALSE)
bloYobs <- 2
```

```
modelembplsQ <- mbplsda(dudiY, ktabX, scale = TRUE, option = "uniform", scannf = FALSE, nf = 1)
ncpopt <- 1
rtsPermut <- permut_mbplsda(modelembplsQ, nrepet = 3, npermut = 3, optdim = ncpopt,
outputs = c("ER"), bloY=bloYobs, nbObsPermut = 10, cpus = 1, algo = c("max"))
plot_permut_mbplsda(rtsPermut,"plotPermut_nf1_3rep_3perm")
data(status)
data(medical)
data(omics)
data(nutrition)
ktabX <- ktab.list.df(list(medical = medical[1:20,], omics = omics[1:20,]))
disjonctif <- (disjunctive(data.frame(status=status[1:20,],
row.names = rownames(status)[1:20])))
dudiY <- dudi.pca(disjonctif , center = FALSE, scale = FALSE, scannf = FALSE)
bloYobs <- 2
modelembplsQ <- mbplsda(dudiY, ktabX, scale = TRUE, option = "uniform", scannf = FALSE, nf = 1)
ncpopt <- 1
rtsPermut <- permut_mbplsda(modelembplsQ, nrepet = 30, npermut = 100, optdim = ncpopt,
outputs = c("ER"), bloY=bloYobs, nbObsPermut = 10, cpus = 1, algo = c("max"))
plot_permut_mbplsda(rtsPermut,"plotPermut_nf1_30rep_100perm")
```
<span id="page-25-1"></span>plot\_pred\_mbplsda *Plot the results of the fonction pred\_mbplsda in a pdf file*

#### Description

Fonction to draw the results of the fonction pred\_mbplsda (observed parameter values and predictions) in a pdf file

#### Usage

```
plot_pred_mbplsda(obj, filename = "PlotPredMbplsda", propbestvar = 0.5)
```
#### Arguments

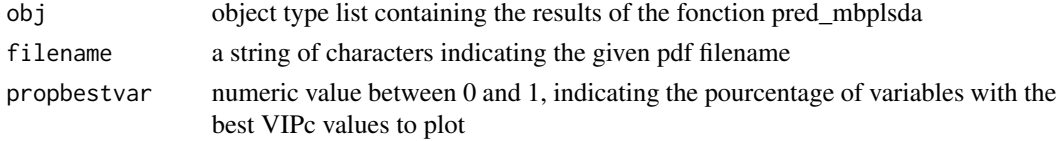

# Details

no details are needed

#### Value

no numeric result

<span id="page-25-0"></span>

#### <span id="page-26-0"></span>Author(s)

Marion Brandolini-Bunlon (<marion.brandolini-bunlon@inra.fr>) and Stephanie Bougeard (<stephanie.bougeard@anses.fr>

# References

Brandolini-Bunlon, M., Petera, M., Gaudreau, P., Comte, B., Bougeard, S., Pujos-Guillot, E.(2019). A new tool for multi-block PLS discriminant analysis of metabolomic data: application to systems epidemiology. Presented at 12emes Journees Scientifiques RFMF, Clermont-Ferrand, FRA(05-21- 2019 - 05-23-2019).

Brandolini-Bunlon, M., Petera, M., Gaudreau, P., Comte, B., Bougeard, S., Pujos-Guillot, E.(2019). Multi-block PLS discriminant analysis for the joint analysis of metabolomic and epidemiological data. Metabolomics, 15(10):134

Brandolini-Bunlon, M., Petera, M., Gaudreau, P., Comte, B., Bougeard, S., Pujos-Guillot, E.(2020). A new tool for multi-block PLS discriminant analysis of metabolomic data: application to systems epidemiology. Presented at Chimiometrie 2020, Liege, BEL(01-27-2020 - 01-29-2020).

#### See Also

[mbplsda](#page-9-1) [pred\\_mbplsda](#page-28-1) [packMBPLSDA-package](#page-1-1)

#### Examples

```
data(status)
data(medical)
data(omics)
data(nutrition)
ktabX <- ktab.list.df(list(medical = medical, nutrition = nutrition, omics = omics))
disjonctif <- (disjunctive(status))
dudiY <- dudi.pca(disjonctif , center = FALSE, scale = FALSE, scannf = FALSE)
bloYobs <- 2
ncpopt <- 1
modelembplsQ <- mbplsda(dudiY, ktabX, scale = TRUE, option = "uniform", scannf = FALSE, nf = 2)
predictions <- pred_mbplsda(modelembplsQ, optdim = ncpopt, threshold = 0.5,
bloY=bloYobs, algo = c("max", "gravity", "threshold"))
plot_pred_mbplsda(predictions,"plotPred_nf1", propbestvar=0.20)
```
<span id="page-26-1"></span>plot\_testdim\_mbplsda *Plot the results of the fonction testdim\_mbplsda in a pdf file*

#### Description

Fonction to draw the results of the fonction testdim\_mbplsda (cross validated prediction error rates, or aera under ROC curve, in function of the number of components in the model) in a pdf file

#### <span id="page-27-0"></span>Usage

```
plot_testdim_mbplsda(obj, filename = "PlotTestdimMbplsda")
```
#### Arguments

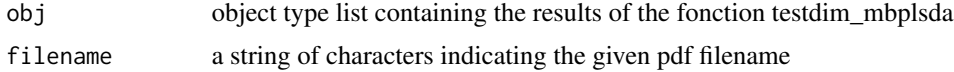

#### Details

no details are needed

#### Value

no numeric result

### Author(s)

Marion Brandolini-Bunlon (<marion.brandolini-bunlon@inra.fr>) and Stephanie Bougeard (<stephanie.bougeard@anses.fr>)

#### References

Stone, M. (1974). Cross-validatory choice and assessment of statistical predictions. Journal of the Royal Statistical Society B, 36(2), 111-147.

Brandolini-Bunlon, M., Petera, M., Gaudreau, P., Comte, B., Bougeard, S., Pujos-Guillot, E.(2019). A new tool for multi-block PLS discriminant analysis of metabolomic data: application to systems epidemiology. Presented at 12emes Journees Scientifiques RFMF, Clermont-Ferrand, FRA(05-21- 2019 - 05-23-2019).

Brandolini-Bunlon, M., Petera, M., Gaudreau, P., Comte, B., Bougeard, S., Pujos-Guillot, E.(2019). Multi-block PLS discriminant analysis for the joint analysis of metabolomic and epidemiological data. Metabolomics, 15(10):134

Brandolini-Bunlon, M., Petera, M., Gaudreau, P., Comte, B., Bougeard, S., Pujos-Guillot, E.(2020). A new tool for multi-block PLS discriminant analysis of metabolomic data: application to systems epidemiology. Presented at Chimiometrie 2020, Liege, BEL(01-27-2020 - 01-29-2020).

#### See Also

[mbplsda](#page-9-1) [testdim\\_mbplsda](#page-31-1) [packMBPLSDA-package](#page-1-1)

```
data(status)
data(medical)
data(omics)
data(nutrition)
ktabX <- ktab.list.df(list(medical = medical[,1:10],
nutrition = nutrition[, 1:10], omics = omics[, 1:20])disjonctif <- (disjunctive(status))
```
# <span id="page-28-0"></span>pred\_mbplsda 29

```
dudiY <- dudi.pca(disjonctif , center = FALSE, scale = FALSE, scannf = FALSE)
bloYobs <- 2
modelembplsQ <- mbplsda(dudiY, ktabX, scale = TRUE, option = "uniform", scannf = FALSE, nf = 3)
resdim <- testdim_mbplsda(object=modelembplsQ, nrepet = 30, threshold = 0.5,
bloY=bloYobs, cpus=1, algo = c("max"), outputs = c("ER"))
plot_testdim_mbplsda(resdim, "plotTDim")
```
<span id="page-28-1"></span>

pred\_mbplsda *Observed parameters and predicted categories from a multi-block partial least squares discriminant model*

# Description

Fonction to perform categories predictions from a multi-block partial least squares discriminant model.

#### Usage

```
pred_mbplsda(object, optdim , threshold = 0.5, bloY,
algo = c("max", "gravity", "threshold"))
```
#### Arguments

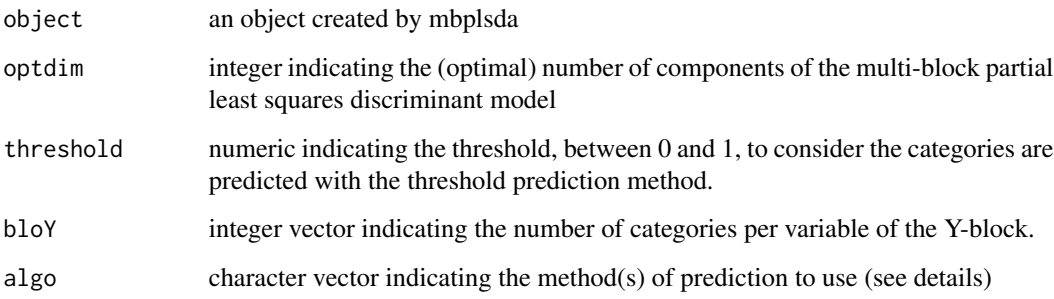

#### Details

Three different algorithms are available to predict the categories of observations. In the max, and respectively the threshold algorithms, numeric values are calculated from the matrix of explanatory variables and the regression coefficients. Then, the predicted categorie for each variable of the Yblock is the one which corresponds to the higher predicted value, respectively to the values higher than the indicated threshold. In the gravity algorithm, predicted scores of the observations on the components are calculated. Then, each observation is assigned to the observed category of which it is closest to the barycentre in the component space.

# <span id="page-29-0"></span>Value

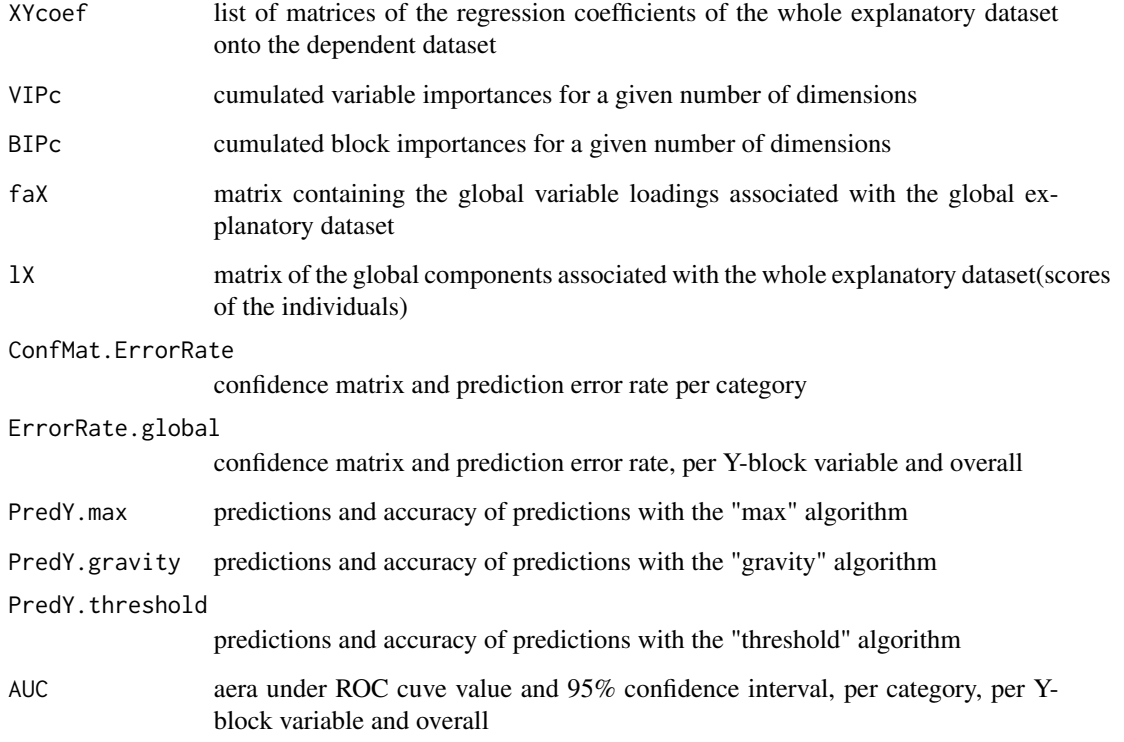

#### Author(s)

Marion Brandolini-Bunlon (<marion.brandolini-bunlon@inra.fr>) and Stephanie Bougeard (<stephanie.bougeard@anses.fr>

#### References

Brandolini-Bunlon, M., Petera, M., Gaudreau, P., Comte, B., Bougeard, S., Pujos-Guillot, E.(2019). A new tool for multi-block PLS discriminant analysis of metabolomic data: application to systems epidemiology. Presented at 12emes Journees Scientifiques RFMF, Clermont-Ferrand, FRA(05-21- 2019 - 05-23-2019).

Brandolini-Bunlon, M., Petera, M., Gaudreau, P., Comte, B., Bougeard, S., Pujos-Guillot, E.(2019). Multi-block PLS discriminant analysis for the joint analysis of metabolomic and epidemiological data. Metabolomics, 15(10):134

Brandolini-Bunlon, M., Petera, M., Gaudreau, P., Comte, B., Bougeard, S., Pujos-Guillot, E.(2020). A new tool for multi-block PLS discriminant analysis of metabolomic data: application to systems epidemiology. Presented at Chimiometrie 2020, Liege, BEL(01-27-2020 - 01-29-2020).

# See Also

[mbplsda](#page-9-1) [plot\\_pred\\_mbplsda](#page-25-1) [packMBPLSDA-package](#page-1-1)

#### <span id="page-30-0"></span>status 31

#### Examples

```
data(status)
data(medical)
data(omics)
data(nutrition)
ktabX <- ktab.list.df(list(medical = medical, nutrition = nutrition, omics = omics))
disjonctif <- (disjunctive(status))
dudiY <- dudi.pca(disjonctif , center = FALSE, scale = FALSE, scannf = FALSE)
bloYobs <- 2
ncpopt <- 1
modelembplsQ <- mbplsda(dudiY, ktabX, scale = TRUE, option = "uniform", scannf = FALSE, nf = 2)
predictions <- pred_mbplsda(modelembplsQ, optdim = ncpopt, threshold = 0.5, bloY=bloYobs,
algo = c("max", "gravity", "threshold"))
```
# status *physiopathological status data*

# Description

physiopathological status of men in a human cohort study

#### Usage

```
data("status")
```
# Format

A data frame with 40 observations on the following variable.

status a factor with levels cas temoin

#### Details

no details are needed

#### Source

extract of data not yet published

# Examples

data(status)

<span id="page-31-1"></span><span id="page-31-0"></span>

#### Description

Function to perform a two-fold cross-validation in order to select the optimal number of dimensions of a multi-block partial least squares discriminant model, according to the classification error rate or to the area under ROC curve

#### Usage

```
testdim_mbplsda(object, nrepet = 100, algo = c("max", "gravity", "threshold"),
threshold = 0.5, bloY, outputs = c("ER", "ConfMat", "AUC"), cpus = 1)
```
#### Arguments

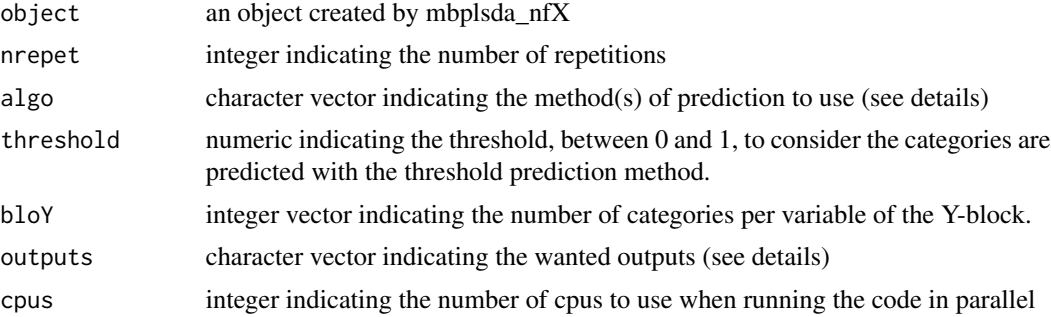

# Details

Three different algorithms are available to predict the categories of observations. In the max, and respectively the threshold algorithms, numeric values are calculated from the matrix of explanatory variables and the regression coefficients. Then, the predicted categorie for each variable of the Yblock is the one which corresponds to the higher predicted value, respectively to the values higher than the indicated threshold. In the gravity algorithm, predicted scores of the observations on the components are calculated. Then, each observation is assigned to the observed category of which it is closest to the barycentre in the component space.

Available outputs are Error Rates (ER), Confusion Matrix (ConfMat), Aera Under Curve (AUC).

#### Value

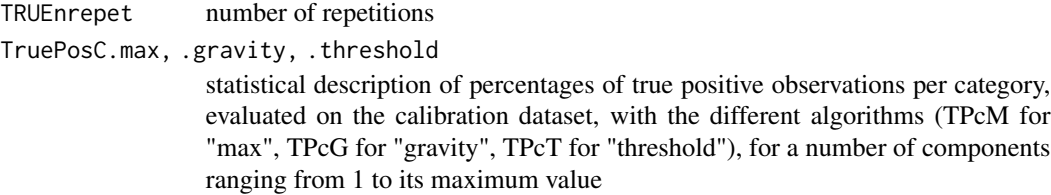

TruePosV.max, .gravity, .threshold

statistical description of percentages of true positive observations per category, evaluated on the validation dataset, with the different algorithms (TPvM for "max", TPvG for "gravity", TPvT for "threshold"), for a number of components ranging from 1 to its maximum value

TrueNegC.max, .gravity, .threshold

statistical description of percentages of true negative observations per category, evaluated on the calibration dataset, with the different algorithms (TNcM for "max", TNcG for "gravity", TNcT for "threshold"), for a number of components ranging from 1 to its maximum value

TrueNegV.max, .gravity, .threshold

statistical description of percentages of true negative observations per category, evaluated on the validation dataset, with the different algorithms (TNvM for "max", TNvG for "gravity", TNvT for "threshold"), for a number of components ranging from 1 to its maximum value

FalsePosC.max, .gravity, .threshold

statistical description of percentages of false positive observations per category, evaluated on the calibration dataset, with the different algorithms (FPcM for "max", FPcG for "gravity", FPcT for "threshold"), for a number of components ranging from 1 to its maximum value

FalsePosV.max, .gravity, .threshold

statistical description of percentages of false positive observations per category, evaluated on the validation dataset, with the different algorithms (FPvM for "max", FPvG for "gravity", FPvT for "threshold"), for a number of components ranging from 1 to its maximum value

FalseNegC.max, .gravity, .threshold statistical description of percentages of false negative observations per category, evaluated on the calibration dataset, with the different algorithms (FNcM for "max", FNcG for "gravity", FNcT for "threshold"), for a number of components ranging from 1 to its maximum value

FalseNegV.max, .gravity, .threshold statistical description of percentages of false negative observations per category, evaluated on the validation dataset, with the different algorithms (FNvM for "max", FNvG for "gravity", FNvT for "threshold"), for a number of components ranging from 1 to its maximum value

ErrorRateC.max, .gravity, .threshold statistical description of prediction error rates per category, evaluated on the calibration dataset, with the different algorithms (ERcM for "max", ERcG for "gravity", ERcT for "threshold"), for a number of components ranging from 1 to its maximum value

ErrorRateV.max, .gravity, .threshold statistical description of prediction error rates per category, evaluated on the validation dataset, with the different algorithms (ERvM for "max", ERvG for "gravity", ERvT for "threshold"), for a number of components ranging from 1 to its maximum value

ErrorRateCglobal.max, .gravity, .threshold

statistical description of global prediction error rates, evaluated on the calibration dataset, with the different algorithms (ERcM.global for "max", ERcG.global

<span id="page-33-0"></span>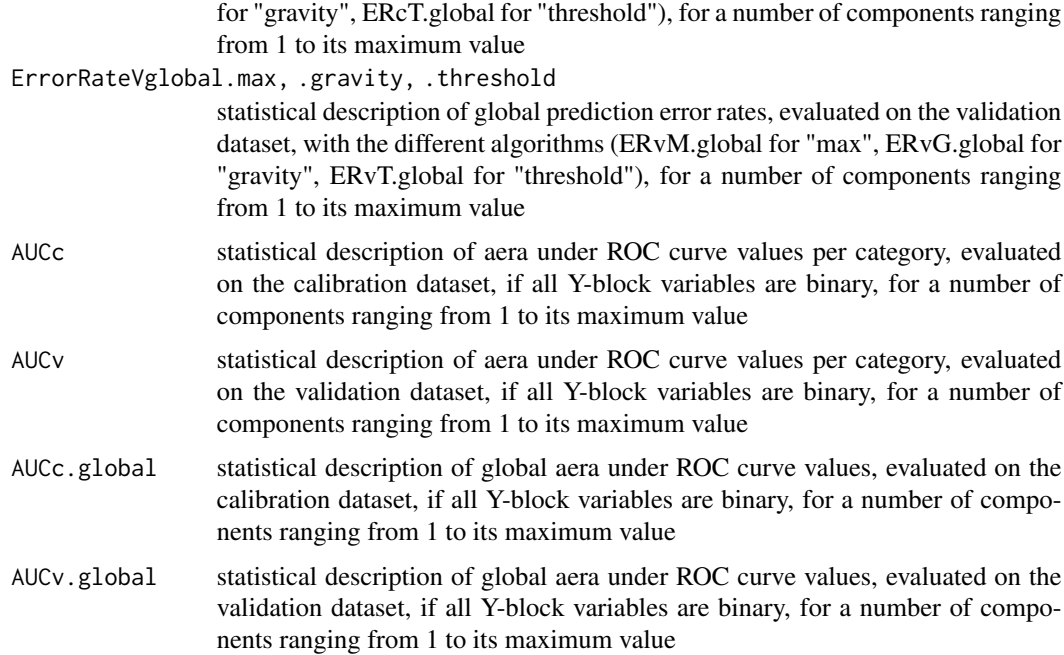

# Note

at least 30 cross-validation repetitions may be recommended

#### Author(s)

Marion Brandolini-Bunlon (<marion.brandolini-bunlon@inra.fr>) and Stephanie Bougeard (<stephanie.bougeard@anses.fr>

#### References

Stone, M. (1974). Cross-validatory choice and assessment of statistical predictions. Journal of the Royal Statistical Society B, 36(2), 111-147.

Brandolini-Bunlon, M., Petera, M., Gaudreau, P., Comte, B., Bougeard, S., Pujos-Guillot, E.(2019). A new tool for multi-block PLS discriminant analysis of metabolomic data: application to systems epidemiology. Presented at 12emes Journees Scientifiques RFMF, Clermont-Ferrand, FRA(05-21- 2019 - 05-23-2019).

Brandolini-Bunlon, M., Petera, M., Gaudreau, P., Comte, B., Bougeard, S., Pujos-Guillot, E.(2019). Multi-block PLS discriminant analysis for the joint analysis of metabolomic and epidemiological data. Metabolomics, 15(10):134

Brandolini-Bunlon, M., Petera, M., Gaudreau, P., Comte, B., Bougeard, S., Pujos-Guillot, E.(2020). A new tool for multi-block PLS discriminant analysis of metabolomic data: application to systems epidemiology. Presented at Chimiometrie 2020, Liege, BEL(01-27-2020 - 01-29-2020).

## See Also

[mbplsda](#page-9-1) [plot\\_testdim\\_mbplsda](#page-26-1) [packMBPLSDA-package](#page-1-1)

# testdim\_mbplsda 35

```
data(status)
data(medical)
data(omics)
data(nutrition)
ktabX <- ktab.list.df(list(medical = medical[,1:10],
nutrition = nutrition[,1:10], omics = omics[,1:20]))
disjonctif <- (disjunctive(status))
dudiY <- dudi.pca(disjonctif , center = FALSE, scale = FALSE, scannf = FALSE)
bloYobs <- 2
modelembplsQ <- mbplsda(dudiY, ktabX, scale = TRUE, option = "uniform", scannf = FALSE, nf = 3)
resdim <- testdim_mbplsda(object = modelembplsQ, nrepet = 30, threshold = 0.5,
bloY = bloYobs, cpus = 1, algo = c("max"), outputs = c("ER"))
```
# <span id="page-35-0"></span>Index

∗Topic datagen disjunctive, [9](#page-8-0) ∗Topic datasets medical, [13](#page-12-0) nutrition, [14](#page-13-0) omics, [15](#page-14-0) status, [31](#page-30-0) ∗Topic multivariate boot\_mbplsda, [4](#page-3-0) cvpred\_mbplsda, [5](#page-4-0) mbplsda, [10](#page-9-0) permut\_mbplsda, [17](#page-16-0) plot\_boot\_mbplsda, [21](#page-20-0) plot\_cvpred\_mbplsda, [23](#page-22-0) plot\_permut\_mbplsda, [24](#page-23-0) plot\_pred\_mbplsda, [26](#page-25-0) plot\_testdim\_mbplsda, [27](#page-26-0) pred\_mbplsda, [29](#page-28-0) testdim\_mbplsda, [32](#page-31-0) ∗Topic package packMBPLSDA-package, [2](#page-1-0) boot\_mbplsda, *[3](#page-2-0)*, [4,](#page-3-0) *[22](#page-21-0)* cvpred\_mbplsda, *[3](#page-2-0)*, [5,](#page-4-0) *[23](#page-22-0)* disjunctive, [9](#page-8-0) ginv, [10](#page-9-0) inertie, [10](#page-9-0) mbplsda, *[3](#page-2-0)*, *[5](#page-4-0)*, *[8](#page-7-0)*, [10,](#page-9-0) *[20](#page-19-0)*, *[22,](#page-21-0) [23](#page-22-0)*, *[25](#page-24-0)*, *[27,](#page-26-0) [28](#page-27-0)*, *[30](#page-29-0)*, *[34](#page-33-0)* medical, [13](#page-12-0) nutrition, [14](#page-13-0) omics, [15](#page-14-0) packMBPLSDA *(*packMBPLSDA-package*)*, [2](#page-1-0)

packMBPLSDA-package, [2](#page-1-0) permut\_mbplsda, *[3](#page-2-0)*, [17,](#page-16-0) *[25](#page-24-0)* plot\_boot\_mbplsda, *[3](#page-2-0)*, *[5](#page-4-0)*, [21](#page-20-0) plot\_cvpred\_mbplsda, *[3](#page-2-0)*, *[8](#page-7-0)*, [23](#page-22-0) plot\_permut\_mbplsda, *[3](#page-2-0)*, *[20](#page-19-0)*, [24](#page-23-0) plot\_pred\_mbplsda, *[3](#page-2-0)*, [26,](#page-25-0) *[30](#page-29-0)* plot\_testdim\_mbplsda, *[3](#page-2-0)*, [27,](#page-26-0) *[34](#page-33-0)* pred\_mbplsda, *[3](#page-2-0)*, *[27](#page-26-0)*, [29](#page-28-0)

status, [31](#page-30-0)

testdim\_mbplsda, *[3](#page-2-0)*, *[28](#page-27-0)*, [32](#page-31-0)